#### **INSTITUTO FEDERAL DA PARAÍBA PRÓ-REITORIA DE PESQUISA E PÓS-GRADUAÇÃO CURSO DE PÓS-GRADUAÇÃO LATO SENSU EM DOCÊNCIA PARA EDUCAÇÃO PROFISSIONAL E TECNOLÓGICA CAMPUS CABEDELO**

# **USO DE FERRAMENTAS GERENCIAIS DA QUALIDADE COMO MÉTODO DE APRENDIZAGEM FOCADO AO ENEM**

**PÂMELA LARISSA DE SOUSA VIEIRA** 

**POMBAL / PARAÍBA 2022** 

# PÂMELA LARISSA DE SOUSA VIEIRA

### USO DE FERRAMENTAS GERENCIAIS DA QUALIDADE COMO MÉTODO DE APRENDIZAGEM FOCADO AO ENEM

Artigo apresentado à Banca Avaliadora como parte dos requisitos necessários à obtenção do título de Especialista em Docência para Educação Profissional e Tecnológica pelo Instituto Federal da Paraíba

Linha de pesquisa: *Fundamentos da Educação Profissional*

Orientador: **Prof. Dr. Marcelo da Silva Araújo** 

**POMBAL / PARAÍBA 2022** 

Dados Internacionais de Catalogação – na – Publicação – (CIP) Instituto Federal de Educação, Ciência e Tecnologia da Paraíba – IFPB

V658u Vieira, Pâmela Larissa de Sousa.

Uso de Ferramentas Gerenciais da Qualidade como Método de Aprendizagem Focado ao ENEM. / Pâmela Larissa de Sousa Vieira. – Pombal, 2022.

12 f.: il.

Trabalho de Conclusão de Curso (Especialização em Docência para Educação Profissional e Tecnológica) – Instituto Federal de Educação, Ciência e Tecnologia da Paraíba – IFPB.

Orientador: Prof. Dr. Marcelo da Silva Araújo.

\_\_\_\_\_\_\_\_\_\_\_\_\_\_\_\_\_\_\_\_\_\_\_\_\_\_\_\_\_\_\_\_\_\_\_\_\_\_\_\_\_\_\_\_\_\_\_\_\_\_\_\_\_\_\_\_\_\_\_\_\_\_\_\_\_\_\_\_\_

1. Ferramentas gerenciais. 2. Intervenção pedagógica. 3. ENEM. I. Título.

CDU 37.013: 37.046.14

#### PÂMELA LARISSA DE SOUSA VIEIRA

Artigo apresentado à Banca Avaliadora como parte dos requisitos necessários à obtenção do título de Especialista em Docência para Educação Profissional e Tecnológica pelo Instituto Federal da Paraíba

BANCA EXAMINADORA:

ando la Lilve Armija

Prof. Dr. *Marcelo da Silva Araújo* Instituto Federal da Paraíba / Campus Monteiro ORIENTADOR

Camila, Macido, Hedeiros

Profª. Ms. *Camila Macedo Medeiros* Instituto Federal da Paraíba / Campus Monteiro Membro interno

gouann Morues Gordin Lopes

Prof. Ms. *Luann Marcos Gondim Lopes* Escola Municipal Antônio de Pádua Caraciolo (Igarassu/PE) Membro Externo

#### **Uso de ferramentas gerenciais da qualidade como método de aprendizagem focado ao ENEM**

#### **Resumo**

Ciente das dificuldades enfrentadas pelos alunos concluintes do Ensino Médio, em especial aqueles matriculados em escolas públicas, o presente trabalho apresenta, como alternativa para autoorganização discente, a utilização de ferramentas gerenciais da qualidade, com o intuito de otimizar, sistematizar e planejar um cronograma estratégico voltado para a realidade do Exame Nacional de Ensino Médio (ENEM). Diante das deficiências e limitações por parte de algumas metodologias adotadas nas escolas e com o intuito de auxiliar os alunos nos seus cronogramas de estudos, são indicadas algumas ferramentas, tais como: Estratificação, Diagrama de Pareto e Diagrama de Ishikawa, para a elaboração de um plano de estudos otimizado e eficiente. Após aplicação dessas metodologias foi possível concluir que tais ferramentas se mostraram eficientes para alcançar os objetivos propostos, sendo que a estratificação foi utilizada para categorizar e organizar os conteúdos analisados, o Diagrama de Pareto responsável por indicar quais assuntos deveriam ser priorizados e, por fim, o Diagrama de Ishikawa foi capaz de investigar as causas raízes dos principais problemas listados.

**Palavras-chave**: Intervenção Pedagógica. ENEM. Ferramentas da Qualidade. Otimização de estudos.

#### *Abstract*

*Aware of the difficulties faced by students graduating from high school (especially those enrolled in public schools), the present work presents, as an alternative for students' self-organization, the use of quality management tools in order to optimize, systematize and plan a strategic program focused on the reality of the National High School Exam (ENEM). In view of the deficiencies and limitations of some methodologies adopted in schools, and to help students in their study schedules, some tools are indicated, such as: Stratification, Pareto Diagram and Ishikawa Diagram, for the elaboration of an optimized and efficient study plan. After applying these methodologies, it was possible to conclude that such tools proved to be efficient to achieve the proposed objectives, where stratification was used to categorize and organize the analyzed contents, the Pareto Diagram responsible for indicating which subjects should be prioritized, and finally the Diagram de Ishikawa was able to investigate the root causes of the main problems listed.* 

*Keywords: Pedagogical Intervention. ENEM. Quality Management. Study optimization*

#### **1 Introdução**

A educação sempre foi um conceito debatido entre os estudiosos. Com o decorrer do tempo e as transformações das sociedades, o entendimento sobre educação também se modificou. Segundo Saviani (2008), a história da educação confunde-se com a do próprio homem e, atualmente, o termo está relacionado à Pedagogia e às demais ciências da educação (Sociologia, Antropologia, Psicologia etc.).

No presente estudo, a educação é entendida como um processo de ensino e aprendizagem que confere ao ser humano uma ferramenta de desenvolvimento de suas habilidades, com consequente evolução de quem a utiliza.

Acerca do ensino brasileiro, sabe-se que enfrenta inúmeros desafios, sejam voltados à sua qualidade, à integração das pessoas com deficiência, sejam no que se referem aos salários justos para os educadores, à infraestrutura adequada, entre outros.

Para além de todos esses pontos, existe uma preocupação com a passagem dos alunos da educação básica para a superior, bem como da qualificação dos mesmos para o mercado de trabalho.

Para garantir a forma de ingresso dos jovens ao ensino superior foi criado, em 25 de maio de 1998, através da portaria nº 438, o Exame Nacional do Ensino Médio (Enem), constituindo-se como instrumento de avaliação do desempenho dos alunos e das escolas.

A partir de 2001, o Exame tornou-se a principal porta de entrada para o ensino superior e é, atualmente, utilizado de modo isolado ou combinado ao vestibular tradicional.

Muito embora tal exame se apresente como instrumento de suma importância para os concluintes, ele também é, por vezes, sinônimo de incertezas e medos, uma vez que os estudantes não se sentem verdadeiramente preparados para a realização de tais provas.

Segundo publicação do site Diário do Nordeste, uma pesquisa realizada em 2021, pelo Conselho Nacional da Juventude (Conjuve) aponta que sete em cada dez jovens se sentem despreparados para prestarem o Enem. Com a pandemia e o ensino através de aulas remotas, as dificuldades se tornaram ainda maiores, o que provocou um sentimento de incapacidade e ansiedade em relação às provas.<sup>1</sup>

Um dos principais problemas enfrentados pelos estudantes é a dificuldade de se criar, no ambiente domiciliar, uma rotina de estudos. De acordo com a reportagem citada, a psicóloga e doutora em educação Ticiana Santiago alerta para a importância de se manter uma rotina equilibrada, não montando horas excessivas de estudo.

Alguns desses fatores não podem ser completamente eliminados, posto que são intrínsecos aos desafios dos estudantes. Porém, com o auxílio de ferramentas adequadas, é possível controlar tais sentimentos negativos e impedir que prejudiquem o desempenho dos concluintes.

Com o intuito de ajudar os concluintes do Ensino Médio a se prepararem de forma mais efetiva para a realização do ENEM, podem ser utilizadas, entre outros recursos, ferramentas gerenciais da qualidade, voltadas à otimização de tempo e de conteúdo.

As ferramentas gerenciais da qualidade são técnicas cujo objetivo é auxiliar no planejamento e na tomada de decisões. A forma de aplicação baseia-se em dados ou históricos a respeito de um assunto ou setor, sendo possível definir, a partir da operacionalização das ferramentas, uma estratégia para alcançar um dado objetivo, fundamentado em uma análise técnica.

Dentre as possibilidades de métodos existentes, destacam-se três procedimentos: estratificação de dados, Diagrama de Pareto e Diagrama Ishikawa. Estes, quando utilizados de forma combinada, tornam-se poderosas ferramentas na elaboração de cronogramas e planos de estudos, uma vez que focam no planejamento estratégico para se alcançar as metas desejadas.

<sup>1</sup> Tais sentimentos são oriundos de diversos fatores, dentre os quais a pressão existente pela aprovação no curso almejado, a incerteza em relação à construção do futuro, uma autocobrança quanto a descobrir

seu lugar no mundo, além de dúvidas relacionadas ao desempenho na avaliação.

Esses procedimentos podem alcançar bons resultados, sendo métodos de fácil aplicação e visualização. Com isso, possibilitam uma contribuição para um bom planejamento de estudos dos alunos.

Com base na fundamentação de tais recursos, o presente trabalho tem por objetivo geral elaborar uma proposta de intervenção que visa introduzir os conceitos relacionados às ferramentas da qualidade, acima citadas.

A proposta se dirige aos alunos da 3ª série do ensino médio do Curso Técnico em

Qualidade, focando na elaboração de um plano de estudos eficiente para o ENEM, de modo a apresentar um método de otimização e controle das tarefas, voltado à gestão do conteúdo e tempo.

Dessa forma, essa intervenção pedagógica tem o objetivo de apresentar uma didática alternativa, que deve ser montada individualmente por cada estudante, de acordo com uma avaliação das suas próprias necessidades.

#### **2 Referencial teórico**

Na atualidade, a dimensão da educação é entendida como um processo para além das escolas, uma vez que a mesma não se limita ao ensinar e instruir. Dermeval Saviani (idem) defende que, ao chegarem às escolas, as crianças e os adolescentes já possuem sua própria construção de saber, por intermédio de interações com outros espaços.

Acerca da educação, sobrepondo-se às legislações localizadas ou setorizadas, a Constituição Federal (BRASIL, 1988) garante-a como direito de todos e dever do Estado. Conforme expresso no artigo 205 (BRASIL, 2007), ela deverá ser promovida e incentivada com a colaboração da sociedade, almejando-se alcançar o desenvolvimento pleno do indivíduo, bem como o seu preparo para o exercício da cidadania e para a qualificação para o trabalho.

A educação de qualidade é um direito garantido pela Constituição brasileira, porém existe ainda uma diferença entre o que está escrito no papel e a realidade enfrentada por alunos e professores da rede pública de ensino. São diversos problemas, estendendose desde uma infraestrutura fragilizada até a qualidade do ensino.

Diante dos vários desafios a serem enfrentados, existem aspectos que elevam ainda mais o grau da problematização, dentre eles a "maquiagem" que existe por trás dos índices relacionados à educação.

Segundo Apolinário (2010), as provas que

são aplicadas para aferir o Índice de Desenvolvimento da Educação Básica  $(IDEB)<sup>2</sup>$  não aferem o real ensinoaprendizagem da escola, tornando os números distantes da realidade e os resultados questionáveis.

Apesar de variados e complexos os desafios, é papel do governo e da sociedade unirem forças para enfrentarem as adversidades concernentes à realidade educacional. Mesmo que o caminho para alcançar um bom padrão de qualidade na educação seja longo, este se faz necessário, através das pequenas iniciativas.

Com o intuito de colocar em prática o direito à educação de qualidade, garantido na Constituição, e visando aprimorar os programas educacionais, inúmeras medidas foram tomadas pelos governos, como aumento do número de creches, escolas e universidades.

No que se refere ao acesso às universidades, o governo federal brasileiro criou, em 1998, como dito acima, o Exame Nacional do Ensino Médio (ENEM). De acordo com Oliveira (2016), o Exame figura como uma possibilidade clara para a melhoria da prática educativa, não só por fornecer um aporte avaliativo que mensura, por meio de dados quantitativos, o que tem sido aprendido e apreendido pelos alunos, mas também coadjuva para a reestruturação da prática docente.

<sup>2</sup> Ideb é o Índice de Desenvolvimento da Educação Básica. Criado em 2007, foi formulado para medir a qualidade do aprendizado nacional.

Para Silveira et al. (2015), o sucesso efetivo desse sistema depende que as provas sejam formuladas com questões consistentes, relacionadas às habilidades e competências pertinentes ao Ensino Médio, garantindo a mobilidade pretendida através da diversidade entre os ingressantes.

O Exame é aplicado anualmente em uma data propícia, geralmente pertencente ao último trimestre do ano. As provas são divididas em categorias e aplicadas em dois<br>domingos seguidos. Conforme essa domingos seguidos. Conforme essa constância, o aluno pode se preparar para sua realização.

No que se refere à preparação para o Enem, é fundamental entender quais os desafios a serem enfrentados, e promover, com isso, uma união entre os alunos, professores e a equipe escolar. O objetivo é reunir recursos humanos, materiais didáticos, tecnológicos e favorecer o desenvolvimento de métodos pedagógicos.

Quanto à preparação para o Enem através do desenvolvimento de novas metodologias, é interessante fazer uso de intervenções pedagógicas, uma vez que tal prática tem o objetivo de auxiliar os alunos no processo de aprendizagem, quando eles apresentam alguma dificuldade.

Segundo Gomes (2015), as intervenções pedagógicas surgem como possíveis práticas alternativas e promotoras da qualidade do processo de ensino-aprendizagem, contribuindo, assim, para a construção do conhecimento e o fortalecimento do vínculo aluno-professor.

Dessa forma, ferramentas pedagógicas podem ser utilizadas para superar as dificuldades existentes e favorecer a construção do saber. Relacionando tais práticas com os desafios provenientes do Enem, torna-se interessante se utilizar de recursos que auxiliem os alunos nessa jornada preparatória.

Na preparação para a prova do Enem, os concluintes buscam adquirir o conhecimento teórico que será cobrado no Exame. Considerando o grande volume e a diversidade dos assuntos, faz-se imprescindível a utilização de estratégias para a elaboração de um plano de estudos.

Diversos recursos pedagógicos podem ser

utilizados, dentre eles as ferramentas gerenciais da qualidade, que são métodos aplicados para o gerenciamento e otimização do tempo focados em alcançar as metas estabelecidas.

Tradicionalmente, as ferramentas da qualidade são utilizadas de forma estratégica no gerenciamento empresarial. Segundo Carpinetti (2016), são métodos aplicados com o intuito de analisar certos históricos de dados, de modo a identificar falhas ou erros que prejudicam o desempenho da empresa, interpretando suas possíveis causas, a fim de eliminá-las.

As ferramentas da qualidade são amplamente conhecidas no ambiente de gestão de empresas, uma vez que são essenciais para realizar o controle e para fundamentar o processo de melhoria contínua.

De acordo com Carpinetti (op.cit.), são três os princípios básicos para a utilização das ferramentas da qualidade: identificação e priorização de problemas, elaboração e implementação de soluções e verificação dos resultados.

Embora o foco de utilização dessas metodologias não seja o mesmo do ambiente empresarial, não existe nenhum empecilho para utilizá-las em outras áreas. Isso porque elas são, em sua essência, voltadas para a otimização de processos, cuja finalidade é alcançar os objetivos traçados.

As sete ferramentas da qualidade, enumeradas a seguir, podem ser aplicadas em qualquer ordem, em que as três últimas serão utilizadas para a construção deste trabalho:

- I. Folha de verificação
- II. Gráfico de Controle
- III. Diagrama de dispersão
- IV. Histograma
- V. Estratificação de dados
- VI. Diagrama de Pareto
- Diagrama de causa e efeito (Ishikawa)

A *folha de verificação* e o *gráfico de controle* são metodologias utilizadas para averiguar se os produtos ou processos estão dentro dos limites estabelecidos.

O *diagrama de dispersão* verifica a relação existente entre duas variáveis, isto é, mede qual a mudança na variável x com uma

alteração da variável y. E, por fim, os *histogramas* são utilizados quando se deseja estudar uma variável e sua relação com a distribuição de um conjunto de dados.

A *estratificação de dados* consiste na divisão de um grupo em subgrupos. Isso se dá com base em características distintivas (ou de estratificação), o que a torna um recurso bastante útil na fase de análise e observação de dados.<sup>3</sup>

Com isso em mente, é possível entender a real importância da estratificação. Nela, o grupo principal representa a matéria em específico, e a divisão dos subgrupos consiste nos conteúdos cobrados daquela disciplina em particular.

Elaborada a estratificação, podem ser citadas duas vantagens principais. A primeira se refere à base de informações indispensável para a aplicação das demais ferramentas, pois as metodologias subsequentes necessitam de informações estratificadas.

Já a segunda é a consciência que o aluno adquirirá a respeito dos conteúdos exigidos, mesmo que isso não signifique dominar todos - o simples fato de se ter ciência da existência daquele tema já o previne quanto a surpresas na hora da prova, resguardando, desse modo, o psicológico, num momento de grande estresse.

Com os dados estratificados, pode ser aplicado o Diagrama de Pareto. Segundo Carpinetti (op. cit.), o princípio de Pareto afirma que, entre todas as causas de um problema, algumas poucas são as grandes responsáveis pelos efeitos indesejáveis desse problema.

Dessa forma, se forem identificadas estas poucas causas vitais enfrentadas pela empresa, será possível, por meio de um pequeno número de ações, eliminar quase todas as perdas, otimizando a utilização dos recursos.

De acordo com Carpinetti (idem), o Diagrama de Pareto é demonstrado através de um gráfico de barras verticais, o qual dispõe a informação de modo a tornar evidente e visual a ordem de importância de problemas, causas e temas em geral, como ilustrado na

3 Como exemplo prático, podemos considerar um grupo de fornecedores de matéria-prima, de modo que o subgrupo seria cada fornecedor individualmente e o tipo de matéria-prima fornecido.

figura 1. Nesse sentido, é uma ferramenta importante para a priorização das ações.

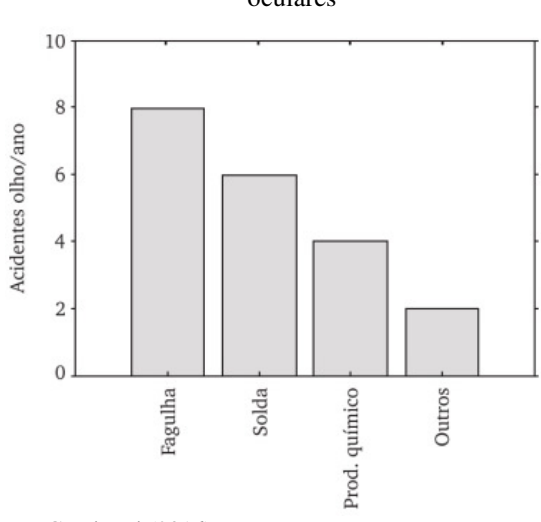

Figura 1 - Diagrama de Pareto de acidentes oculares

Fonte: Carpinetti (2016).

A figura 1 apresenta as principais causas de acidentes oculares, ao longo de um ano, em uma determinada empresa. Assim, podese inferir, a partir do gráfico, que os principais problemas são oriundos da fagulha e solda.

Considerando que os recursos são limitados e, uma vez agindo sobre as causas dessas duas falhas com o intuito de eliminálas, é possível diminuir consideravelmente o número de acidentes.

Utilizando-se a mesma analogia, através do diagrama, é possível identificar visualmente que assuntos relacionados a uma dada disciplina mais se destacam em número de questões e focar o cronograma de estudos para dominar tais conteúdos.

Para finalizar a aplicação das ferramentas da qualidade, é interessante a utilização do Diagrama de Ishikawa, ou causa e efeito. Com ele, torna-se possível identificar, por intermédio de sua metodologia, as raízes de um problema, com o intuito de eliminá-lo na sua origem.

Segundo Carpinetti (idem), o diagrama de causa e efeito foi desenvolvido para representar as relações existentes entre um problema ou o efeito indesejável do resultado de um processo, e todas as suas possíveis

causas. Dessa forma, essa ferramenta atua como um guia para a identificação daquela que é a causa fundamental e para a determinação das medidas corretivas a serem adotadas.

A figura 2 ilustra a construção do Diagrama de Ishikawa: na origem do diagrama, consta o problema que se deseja investigar e, ao longo do escopo, é possível identificar as prováveis causas definidas por categorias.

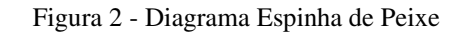

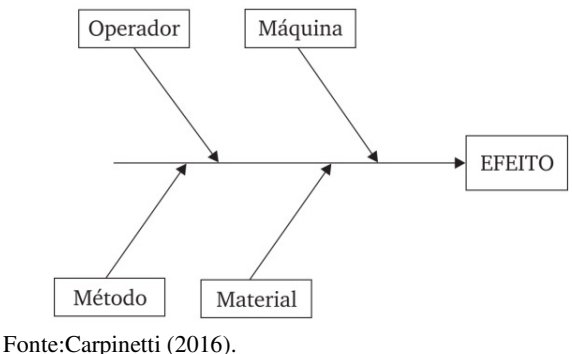

# **3 Metodologia**

#### **3.1 Das ferramentas da qualidade e do seu uso**

No que diz respeito às ferramentas que podem ser utilizadas para a construção de um método de aprendizagem focado no Enem, é necessário entender, primeiramente, alguns princípios básicos.

O primeiro deles é a otimização do aprendizado, ou seja, aproveitar os conteúdos similares que são cobrados em sala de aula e também no Exame, a fim de estudá-los simultaneamente.

O segundo é montar um planejamento estratégico, uma vez que infinitamente mais vantajoso que estudar por horas a fio é estudar por menos tempo e de forma eficiente, através de um cronograma focado nas necessidades do Enem.

O terceiro princípio é definir as prioridades no processo de preparação. Cada curso estabelece pesos, de acordo com as particularidades dos conteúdos cobrados. Tomando-se, como exemplo, os cursos da área de Exatas, como as engenharias, física e

Essa figura apresenta um modelo do diagrama voltado para atender às especificidades de uma gestão empresarial. Nela, o efeito indica o evento indesejado ou uma falha, e as categorias devem indicar qual a possível causa para o problema analisado.

Relacionando a ferramenta ao tema do trabalho, os efeitos representam os principais problemas que impedem os alunos de alcançarem o resultado desejável na prova, e as categorias indicam a origem das possíveis causas da problemática analisada.

Tomando posse do conhecimento de tais metodologias, é possível que o aluno elabore um cronograma voltado para atender suas necessidades e objetivos, e identifique quais os pontos que representam suas maiores dificuldades, a fim de buscar meios para vencer esses desafios.

matemática, é possível verificar que estes atribuem um peso maior à pontuação alcançada na prova de Matemática e suas tecnologias.

Por fim, é importante realizar uma avaliação e identificar quais dificuldades podem atrapalhar no processo de estudo, a fim de identificar suas causas e eliminá-las.

Segundo o trabalho de Gilz e Scortegagna (2013), as disciplinas que os alunos mais apresentam dificuldade são Matemática, Física e Biologia. Por isso, para efeitos práticos, o conteúdo que será trabalhado através das ferramentas é na área de Matemática e suas tecnologias.

De forma estratégica, a primeira ferramenta que deve ser utilizada para elaborar um bom plano de ação é a estratificação de dados. Assim, o primeiro passo consiste em listar todos os assuntos, cobrados no Enem, na prova de Matemática. Para fazer tal levantamento, é interessante analisar as provas aplicadas nos três últimos anos.

A Tabela 1 apresenta os dados estratificados, referentes aos assuntos cobrados na prova de Matemática. Os conteúdos e o número de questões representam uma média constatada nas provas do Enem dos últimos três anos (2021, 2020, 2019).

Tabela 1- Conteúdos de Matemática Cobrados no Enem (média de questões dos anos de 2021, 2020, 2019)

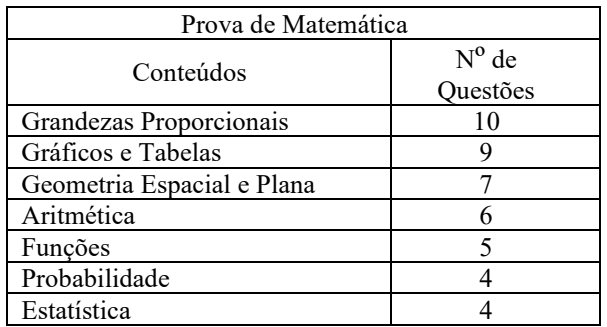

Fonte: Elaboração Própria.

Após a estratificação, é possível identificar quais os assuntos mais cobrados e a média do número de questões para cada um dos conteúdos. Com isso, o aluno é capaz de perceber o perfil da prova.

Em termos práticos e voltados para o objetivo de elaborar um plano de estudos eficiente para o Enem, a estratificação pode ser aplicada com o intuito de separar e organizar os conteúdos por categoria. Apesar de parecer uma metodologia simples, essa etapa elementar é ignorada (e, portanto, subestimada) por muitos alunos.

Estes, ao fazerem a prova, são *via de regra* surpreendidos por questões que abordam assuntos nunca vistos, intensificando, assim, o sentimento de incapacidade em relação ao domínio das matérias que são cobradas no Exame.

Após a organização dos dados, é interessante a aplicação do Diagrama de Pareto. Neste, através da análise do gráfico formado por barras verticais, é possível identificar quais assuntos das disciplinas são primordiais para obter uma boa nota na prova.

Para montar o Diagrama de Pareto, é preciso definir o número total de questões (a prova de Matemática é composta por quarenta e cinco questões). Depois, é identificado o número para cada conteúdo trabalhado e, por fim, montado o Diagrama em ordem decrescente, de acordo com a porcentagem de cada categoria analisada.

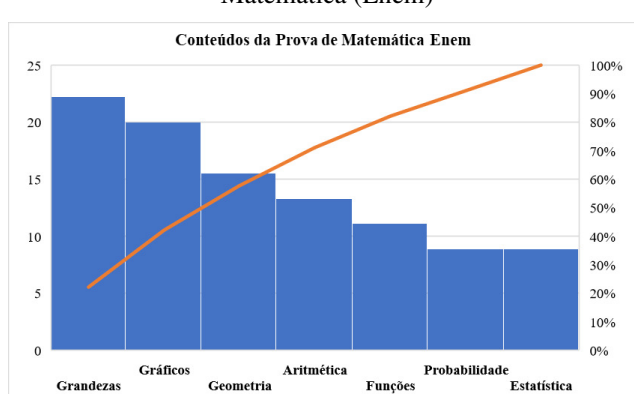

Gráfico 1 – Diagrama de Pareto do conteúdo de Matemática (Enem)

Fonte: Elaboração Própria.

Pode-se, de acordo com o Diagrama de Pareto, notar que os três conteúdos mais frequentemente cobrados na prova são, respectivamente, grandezas proporcionais (22,2%), gráficos e tabelas (20,0%) e geometria espacial e plana (15,5%). Esses três assuntos representam 57,7% de todo o conteúdo que é cobrado no Exame. Os demais conteúdos compõem: aritmética (13,3%), funções (11,1%), probabilidade (8,9%) e estatística (8,9%).

Analisando os resultados, é possível indicar que os conteúdos que devem receber maior atenção e disponibilidade de tempo para estudos por parte dos alunos são os três primeiros citados.

Por consequência, são esses conteúdos críticos percebidos que devem receber maior atenção na elaboração do cronograma de estudos. Visualmente, essa percepção se dará pelas barras que apresentam maior tamanho. A principal vantagem da utilização dessa ferramenta é a otimização do recurso limitado e mais importante para o aluno: o tempo.

Para finalizar, deve ser aplicado o Diagrama de Ishikawa. Porém, como o foco deste trabalho é uma metodologia para auxiliar na preparação para um Exame, é fundamental modificar as categorias para que a ferramenta apresente resultados condizentes com a realidade do estudante.

A figura 3 apresenta o diagrama espinha de peixe, onde as categorias são: material, método, estudante, ambiente. Nele, o problema a ser enfrentado é a dificuldade de

constância nos estudos.

Figura 3 - Diagrama Ishikawa para falta de constância nos estudos

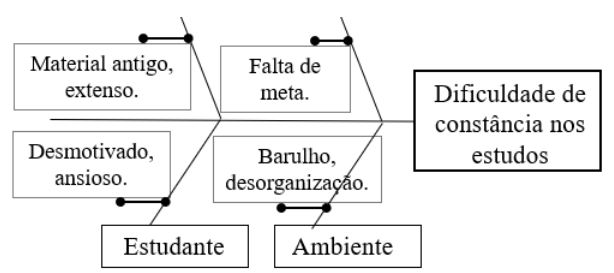

Fonte: Elaboração Própria.

Nessa figura, é permitido identificar possíveis causas para o problema analisado, em função das categorias listadas. Na categoria *material*, entende-se que os recursos didáticos podem atrapalhar o rendimento nos estudos, quando são utilizadas metodologias ultrapassadas e apresentam o conteúdo de forma extensa. Por isso, é importante que os alunos busquem recursos que apresentem linguagem atualizada e de preferência focada ao Enem.

Na categoria *método* foi identificado que a falta de objetivos e metas pode atrapalhar o

#### **4 Resultados da pesquisa**

A utilização, em conjunto, das ferramentas da qualidade é capaz de promover uma gestão eficaz do tempo dedicado aos estudos, identificar quais são as prioridades no que se referem aos conteúdos e, ainda, apresentar quais as possíveis causas das principais dificuldades enfrentadas.

Com a estratificação dos dados, o estudante organiza e categoriza os assuntos que são cobrados na prova do Enem. A partir da estratificação, é feito o levantamento do quantitativo de questões e, assim, é construída a base para aplicação das demais ferramentas.

Após aplicação do Diagrama de Pareto, foi possível identificar quais os conteúdos e respectivas questões da prova de Matemática são os mais frequentes.

Com essa análise, torna-se viável determinar quais, dentre todos os conteúdos, são prioridades.

foco nos estudos. Quando os alunos estipulam metas realistas, respeitam os seus próprios limites, montam cronogramas de estudos e definem claramente os objetivos, torna-se mais difícil desviar do planejado.

Na categoria *estudante*, são analisadas quais possíveis causas os levam a abandonarem sua rotina de preparação. Desmotivação, ansiedade, preocupações são fatores negativos que atrapalham o rendimento e, dessa forma, é interessante que os alunos busquem vídeos e palestras que abordem formas de manter a motivação, o foco e trabalhem o controle da ansiedade.

A última categoria, *ambiente*, aborda os fatores ambientais externos. Isso porque estes podem gerar o problema analisado. Locais barulhentos, desorganizados, sujos e com iluminação inadequada prejudicam o foco e a concentração, constituindo-se em fatores que contribuem para a falta de constância nos estudos.

Dessa forma, é necessário que o aluno procure um local para estudar o mais adequado possível, um ambiente confortável, com boa iluminação, limpo, organizado e, de preferência, livre de ruídos externos.

De posse destas prioridades, é permitido aos estudantes definirem qual o cronograma mais adequado e qual será a distribuição do tempo para cada um dos conteúdos. Desse modo, os assuntos que surgem em maior quantidade de questões devem receber maior fração do tempo no planejamento dos estudos.

Após a identificação dos assuntos prioritários, foi aplicado o Diagrama de Ishikawa. Através dele, foi possível reconhecer quais as causas raízes de possíveis problemas que poderiam afetar negativamente o desempenho nos estudos.

As causas dos problemas apresentados no Diagrama de Ishikawa são de origem técnica quando se referem ao material de estudo utilizado, e de origem humana, quando relacionadas com sentimento de desmotivação, ansiedade, falta de objetivos e metas.

A aplicação das ferramentas resultou em uma visão mais clara e abrangente acerca do conteúdo cobrado na prova do Enem na área de Matemática e suas tecnologias. Com essas informações, é permitido construir um plano de estudos focado para atender tais demandas.

Para que a metodologia proposta produza eficácia, é necessário que os concluintes utilizem as ferramentas de forma individual, concentrando-se realmente nas suas prioridades e necessidades e identificando quais as principais dificuldades, sendo possível construir um caminho que levará a um bom resultado no exame.

#### **5 Conclusão/Considerações**

Como existe um limite para a quantidade de horas disponíveis em um dia e, por conseguinte, apenas uma fração desse tempo pode ser usado para estudar, é de fundamental importância utilizá-la de forma estratégica, focando, assim, nos conteúdos que dominam e no número de questões.

É importante pontuar que os estudantes devem procurar mecanismos para se livrarem das distrações, como não utilizar as redes sociais no horário de estudos, evitar ambientes barulhentos ou com artifícios que atrapalhem a concentração.

Comprometidos com o cronograma de estudos e aplicando bem as ferramentas da qualidade, é possível que os estudantes tenham respaldo suficiente não somente para elaborarem um planejamento de estudos focado no Enem, quanto para confeccionarem um plano customizado, que atenda as especificidades individuais.

Por fim, é válido reforçar que a intervenção pedagógica se torna uma aliada importante no que se refere à construção do conhecimento. A utilização de novas metodologias é capaz de suprir algumas deficiências presentes no ensino atual, quando se apresenta tradicional e desligado de metas, mensurações e objetivos específicos.

#### **Referências**

APOLINÁRIO, Maurício. Metas do IDEB: a maquiagem no ensino brasileiro. 2010. Disponível em: http://www.ncpam.com.br/2010/07/metasdo-ideb-maquiagem-no-ensino.html. Acesso em: 19 mar. 2022.

BRASIL. [Constituição (1988)]. Constituição da República Federativa do Brasil de 1988. Brasília, DF: Presidente da<br>República, [2016]. Disponível em: Disponível em: http://www.planalto.gov.br/ccivil\_03/constit uicao/constituicao.htm. Acesso em 16 abr. 2022.

BRASIL. Lei de Diretrizes e Bases da Educação Nacional. Lei nº 9394, 20 de dezembro de 1996.

CARPINETTI, Luiz Cesar Ribeiro. Gestão da qualidade: conceitos e técnicas, 3ª. ed. São Paulo: Atlas, 2016.

EDUCA MAIS BRASIL. Pesquisa mostra sensação de despreparo dos jovens para o<br>Enem 2021. 2021. Disponível em: Enem 2021. 2021. Disponível em: https://diariodonordeste.verdesmares.com.br /educalab/pesquisa-mostra-sensacao-dedespreparo-dos-jovens-para-o-enem-2021- 1.3098478. Acesso em: 30 abr. 2022.

GOMES, Simone Fátima. Intervenção pedagógica em sala de aula: contribuição para a formação do professor. [manuscrito]. 27 p, 2015.

GILZ, Claudino; SCORTEGAGNA, Adalberto. A percepção do aluno do Ensino Médio em relação às dificuldades de aprendizagem. In: XI Congresso Nacional de Educação EDUCERE. Curitiba. Seminário. Pontifícia Universidade Católica do Paraná, 2013. p. 1-14.

OLIVEIRA, Thiago Soares de. O ENEM: breves considerações sobre importância avaliativa e reforma educacional. Educação Por Escrito, [S.L.], v. 7, n. 2, p. 275, 31 dez. 2016. EDIPUCRS.

SAVIANI, Dermeval. A Pedagogia no

Brasil: História e Teoria. Campinas: Editora Autores Associados, 2008.

SILVEIRA, Fernando Lang da et al. Exame Nacional do Ensino Médio (ENEM): Uma análise crítica. Revista Brasileira de Ensino de Física, Porto Alegre, v. 37, n. 1, p. 1-5, mar. 2015.

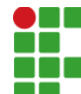

**INSTITUTO FEDERAL DE EDUCAÇÃO, CIÊNCIA E TECNOLOGIA DA PARAÍBA** 

Campus Cabedelo Rua Santa Rita de Cássia, 1900, Jardim Camboinha, CEP 58103-772, Cabedelo (PB) CNPJ: 10.783.898/0010-66 - Telefone: (83) 3248.5400

# Documento Digitalizado Restrito

# Artigo de trabalho de curso

Assunto: Artigo de trabalho de curso<br>**Assinado por:** Pâmela Vieira **Assinado por: Tipo do Documento:** Anexo Situação: Finaliza<br>**Nível de Acesso:** Restrito **Nível de Acesso: Hipótese Legal:** Informação Pessoal (Art. 31 da Lei no 12.527/2011) **Tipo do Conferência:** Cópia Simples

Documento assinado eletronicamente por:

- Pâmela Larissa de Sousa Vieira, ALUNO (202027410200) DE ESPECIALIZAÇÃO EM DOCÊNCIA PARA A EDUCAÇÃO PROFISSIONAL E TECNOLÓGICA CAMPUS CABEDELO, em 29/06/2022 23:22:53. CAMPUS CABEDELO

Este documento foi armazenado no SUAP em 29/06/2022. Para comprovar sua integridade, faça a leitura do QRCode ao lado ou acesse https://suap.ifpb.edu.br/verificar-documento-externo/ e forneça os dados abaixo:

Código Verificador: 559285 Código de Autenticação: 373b12bea7

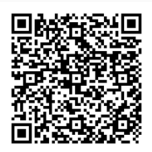